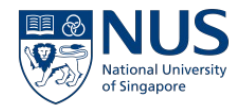

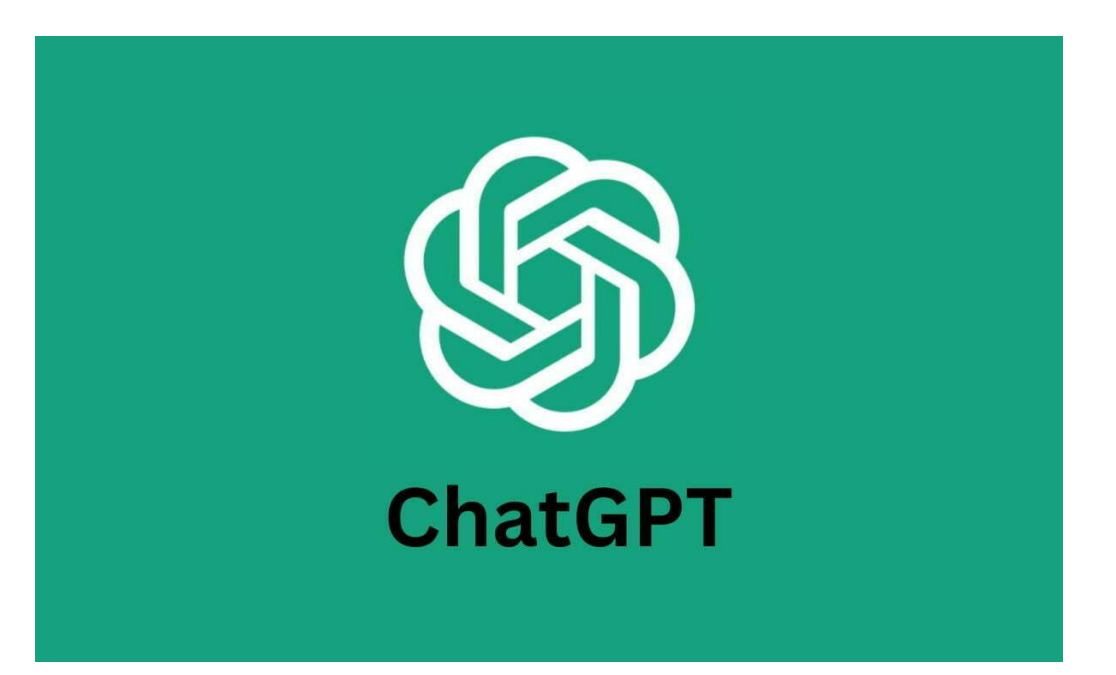

#### **チャットGPTワークショップ**

@Direct Force 発表者:周奕⾠(ZHOU Yichen) 2023年11⽉15⽇(⽔) 2023年12⽉13⽇(⽔)

https://www.youtube.com/watch?v=O0fpi-K4g2M  $\bullet$ 

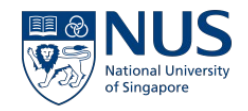

• チャットGPT-4 Turbo

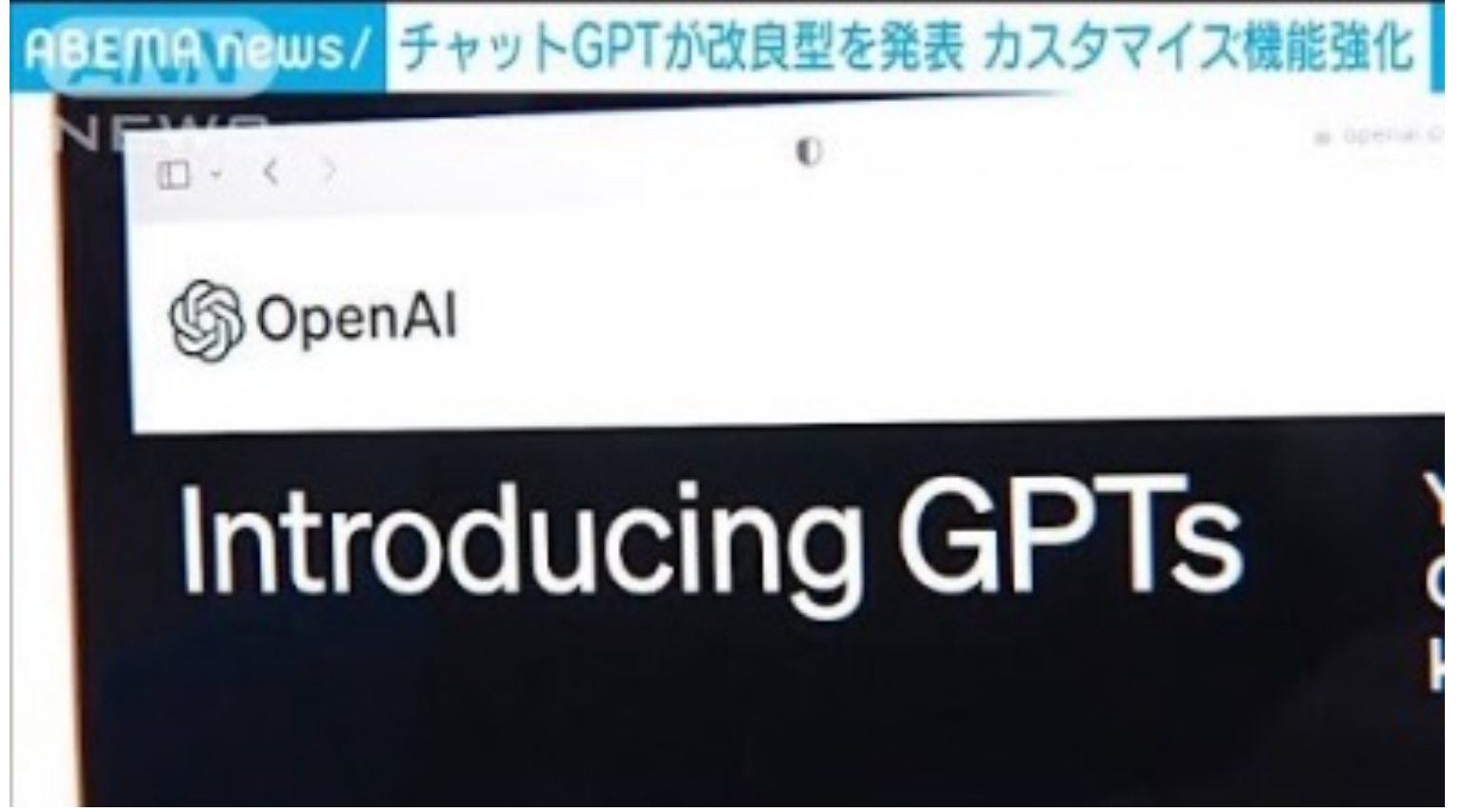

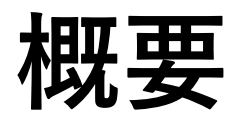

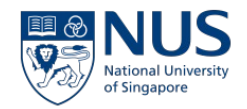

- 自己紹介
- そもそもチャットGPTって何?
- 一般的な検索エンジンとの違い
- 新規登録
- チャットGPTの活用1~6
- 注意点
- まとめ

## **⾃⼰紹介**

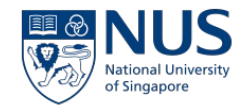

- 周奕⾠ ZHOU Yichen
- シンガポール国立大学 日本研究学科 東京⼤学 交換留学⽣
- 研究分野:⾼齢化社会、 モバイル通 信、社会(特に世代間の)関係

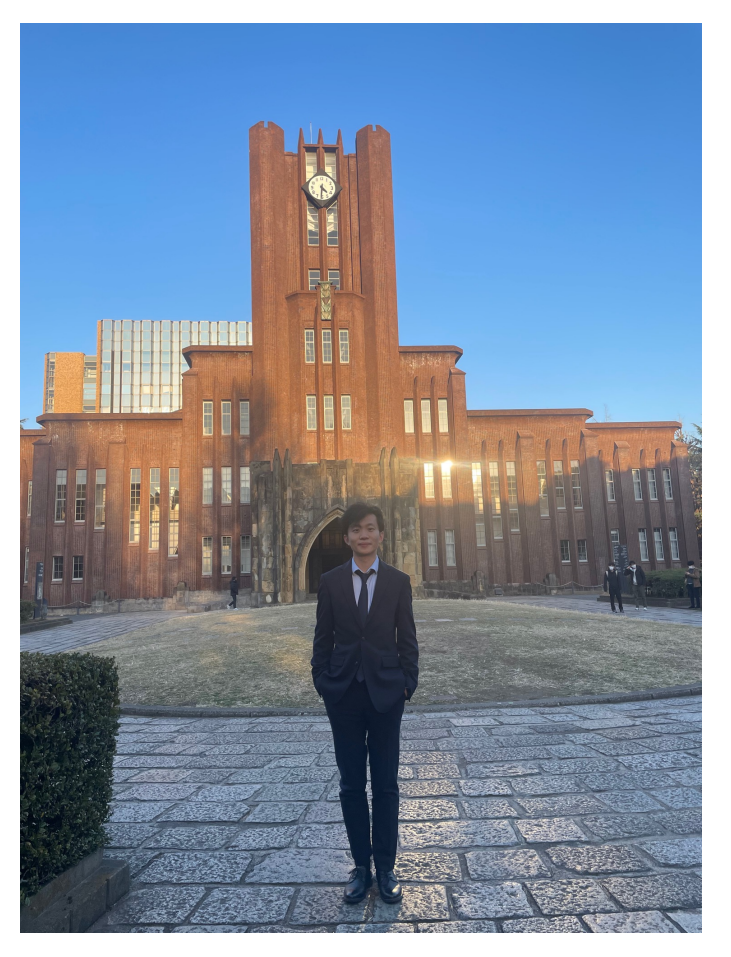

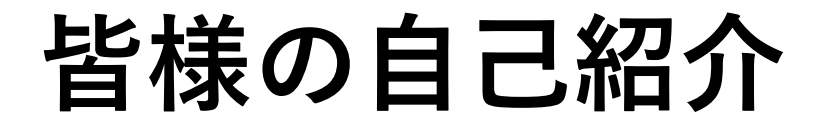

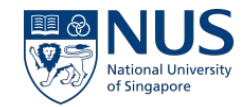

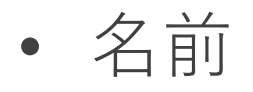

• チャットGPTとの話 – チャットGPTは何? – 使った経験・困難 – もしなければ、何を勉強したいだろうか

**そもそもチャットGPTって何?**

- チャットGPT(ChatGPT):Chat + GPT – チャット:会話が続ける
	- GPT(Generative Pre-trained Transformer)
		- G(Generative):ジェネレーティブ
		- P(Pre-trained): 事前学習済み、 事前トレーニング済み
		- T(Transformer): トランスフォーマー、変換器

そもそもチャットGPTって何?

要するに

- 自然言語処理(NLP)技術を使用して会話を行うために設計された 生成系AIモデルの一つだ。
- ユーザーとの対話に応答することができ、質問に答えたり、会話を 続けたり、情報を提供したりするのに役に立つ。

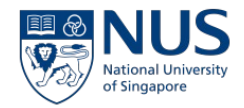

• 色々な生成系人工知能(生成系AI)がありますが、

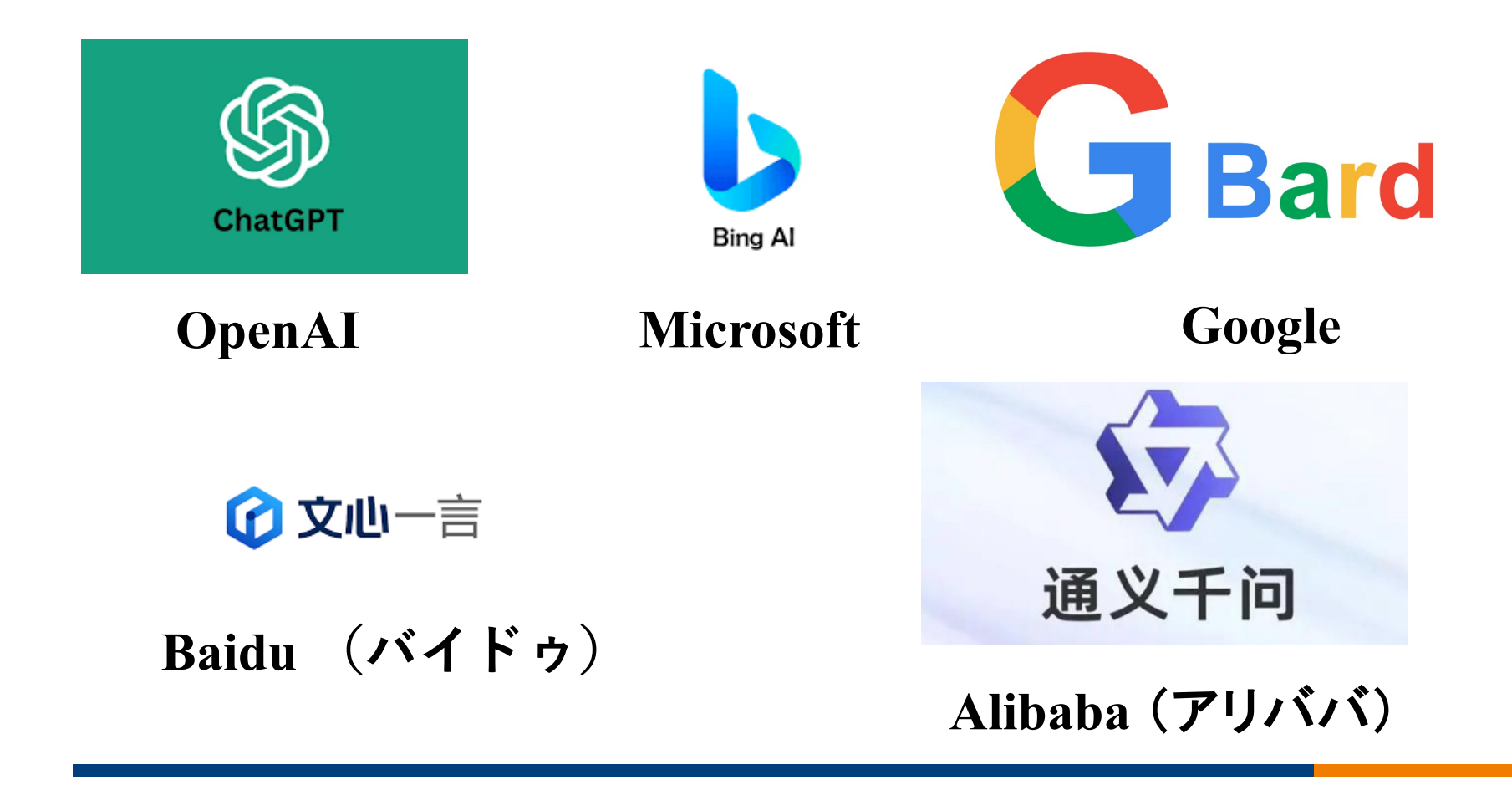

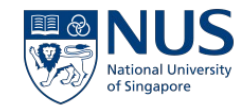

# チャットGPT3.5から…

トレーニングデータの最終更新 2022年1月

© Copyright National University of Singapore. All Rights Reserved.

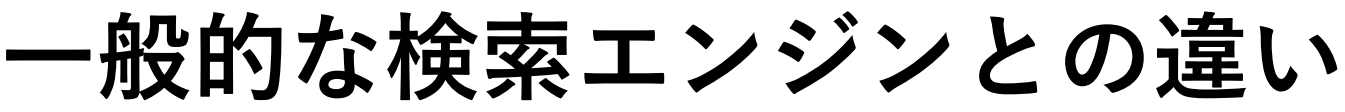

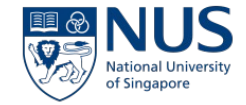

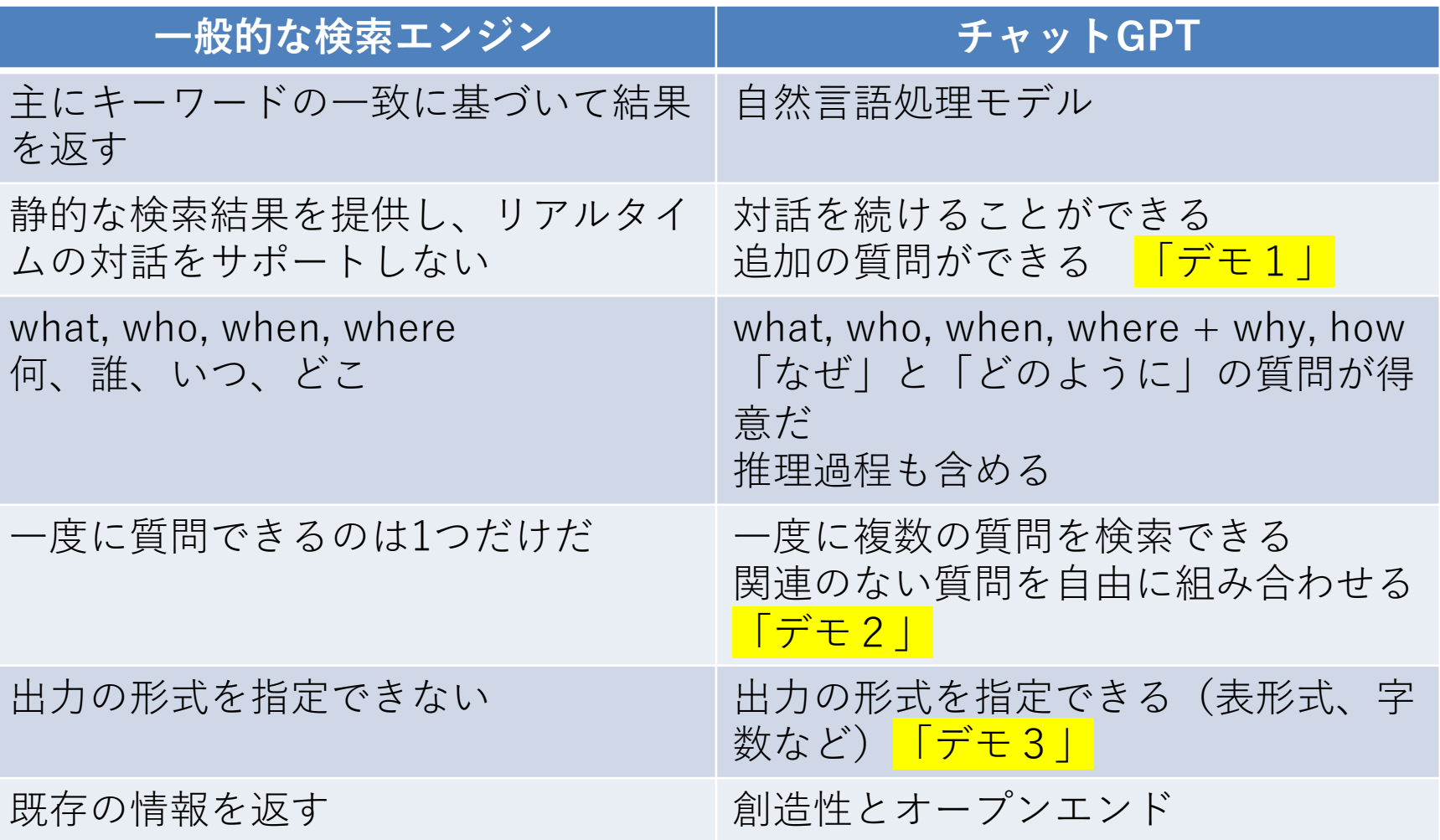

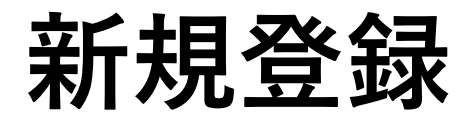

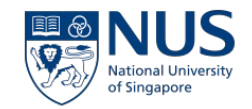

- パソコンで、「chat.openai.com」入力する • 携帯電話でアプリショップからダウンロードす  $\mathcal{Z}_{\Omega}$
- メールアドレスで新規登録する

© Copyright National University of Singapore. All Rights Reserved.

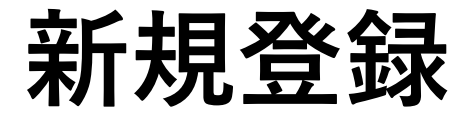

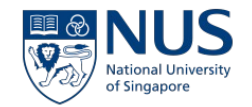

パソコンで

#### **ChatGPT**

Œ

#### Help me pick

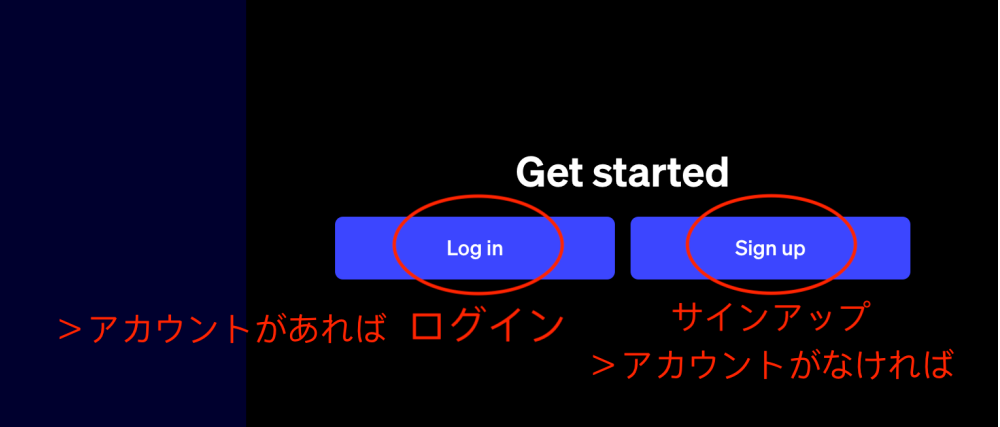

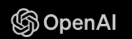

Terms of use | Privacy policy

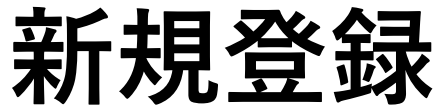

#### 携帯電話で

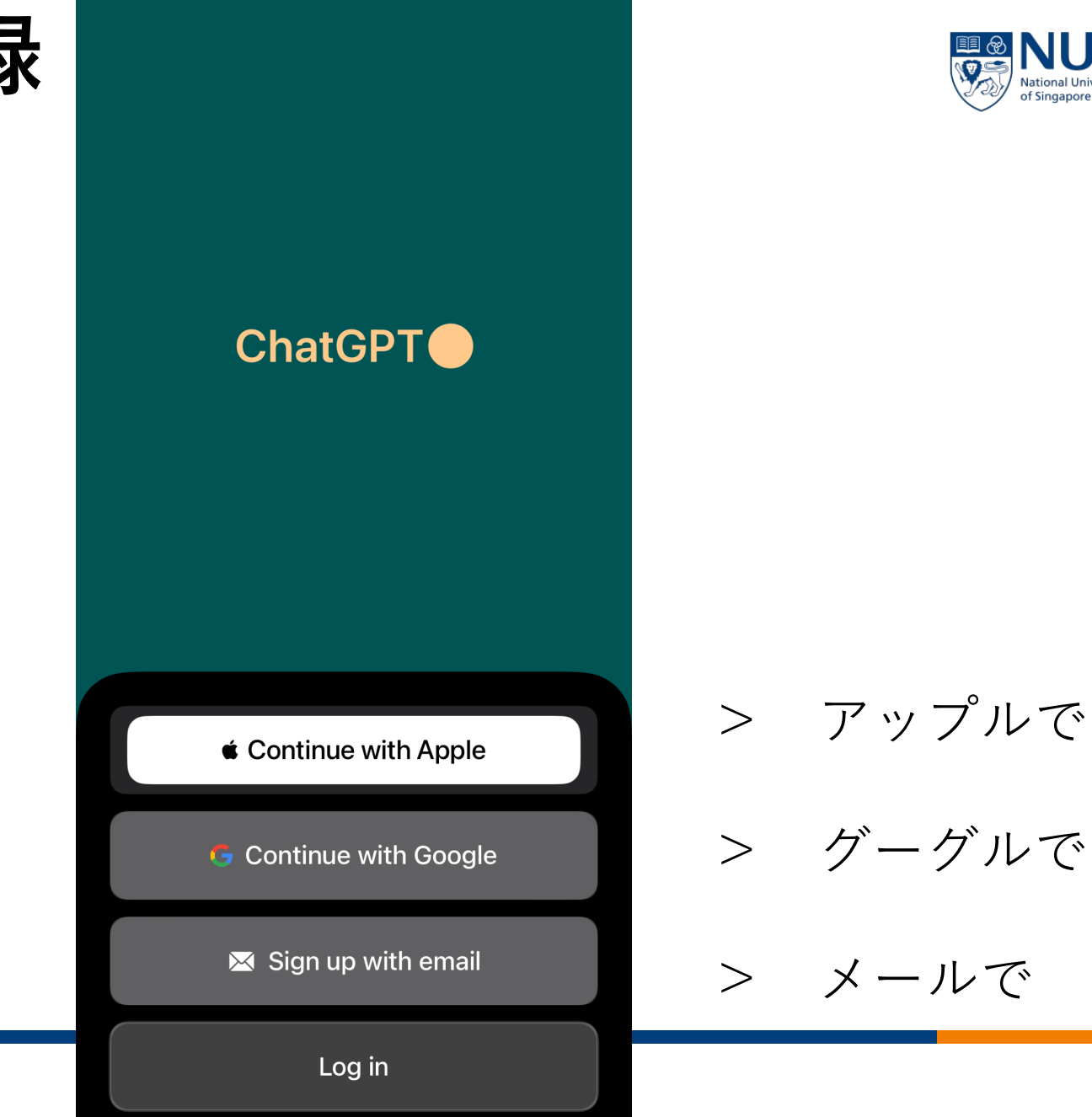

© Copyright National University of Singapore. Al

チャットGPTの活用1

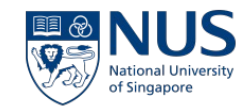

• 皆さんの個人用データベースとなれる <mark>「デモ4」</mark>

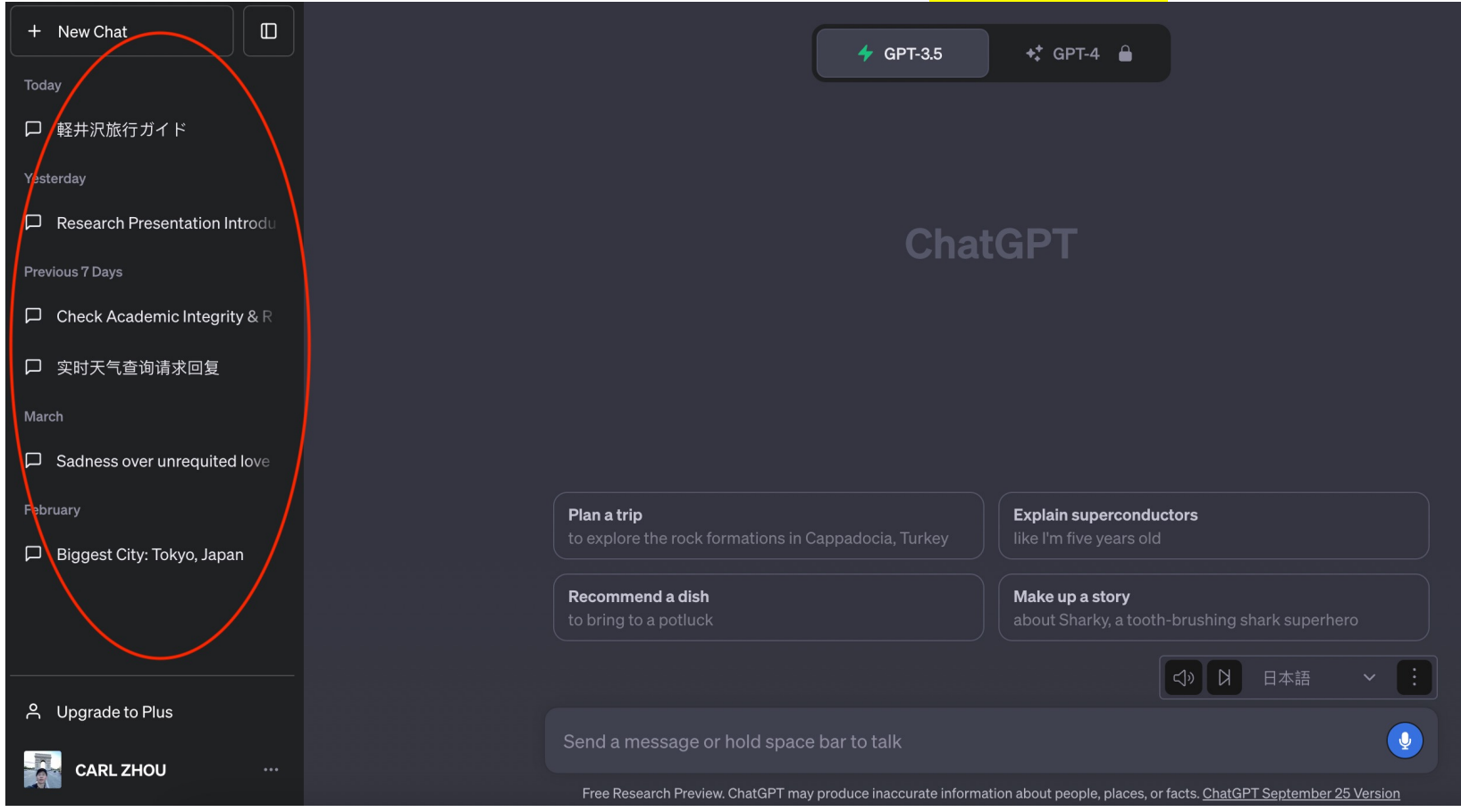

## チャットGPTの活用2

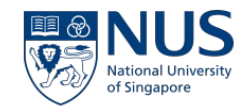

- エクステンション (Extensions)
	- Voice Control for ChatGPT (ChatGPTの音声コントロール)
		- Chromeアプリストアで探し、追加する<mark>「デモ5」</mark>

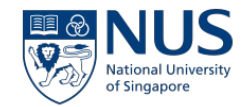

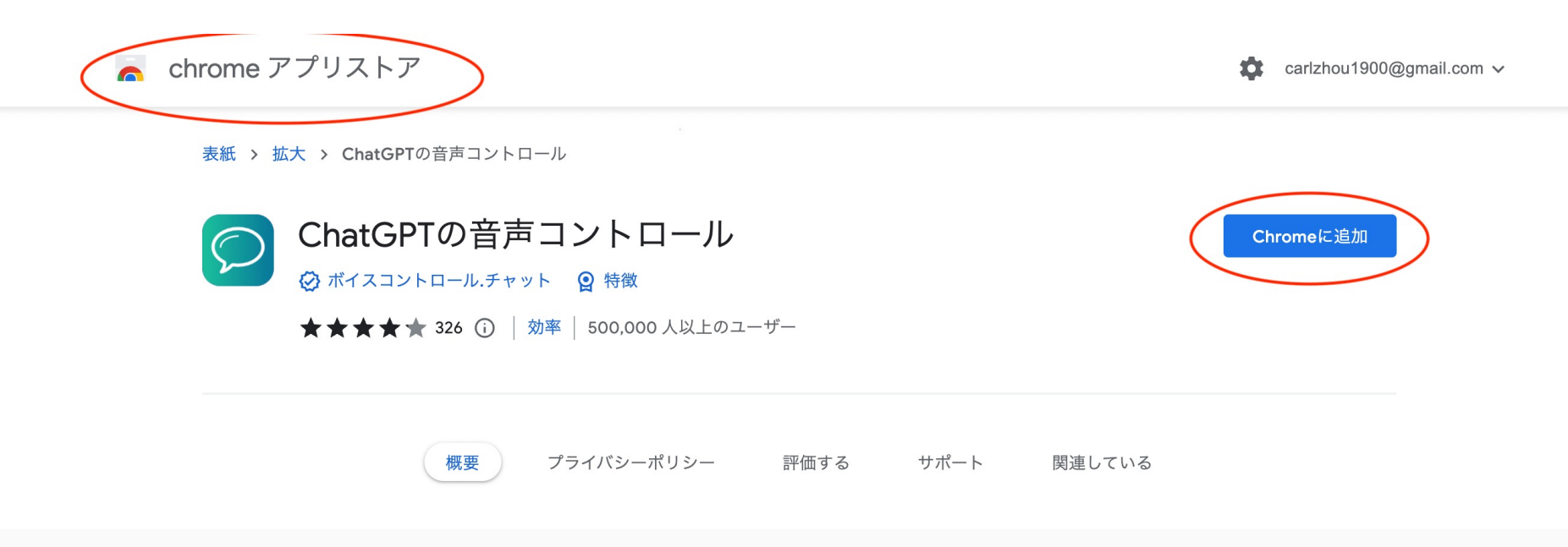

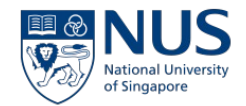

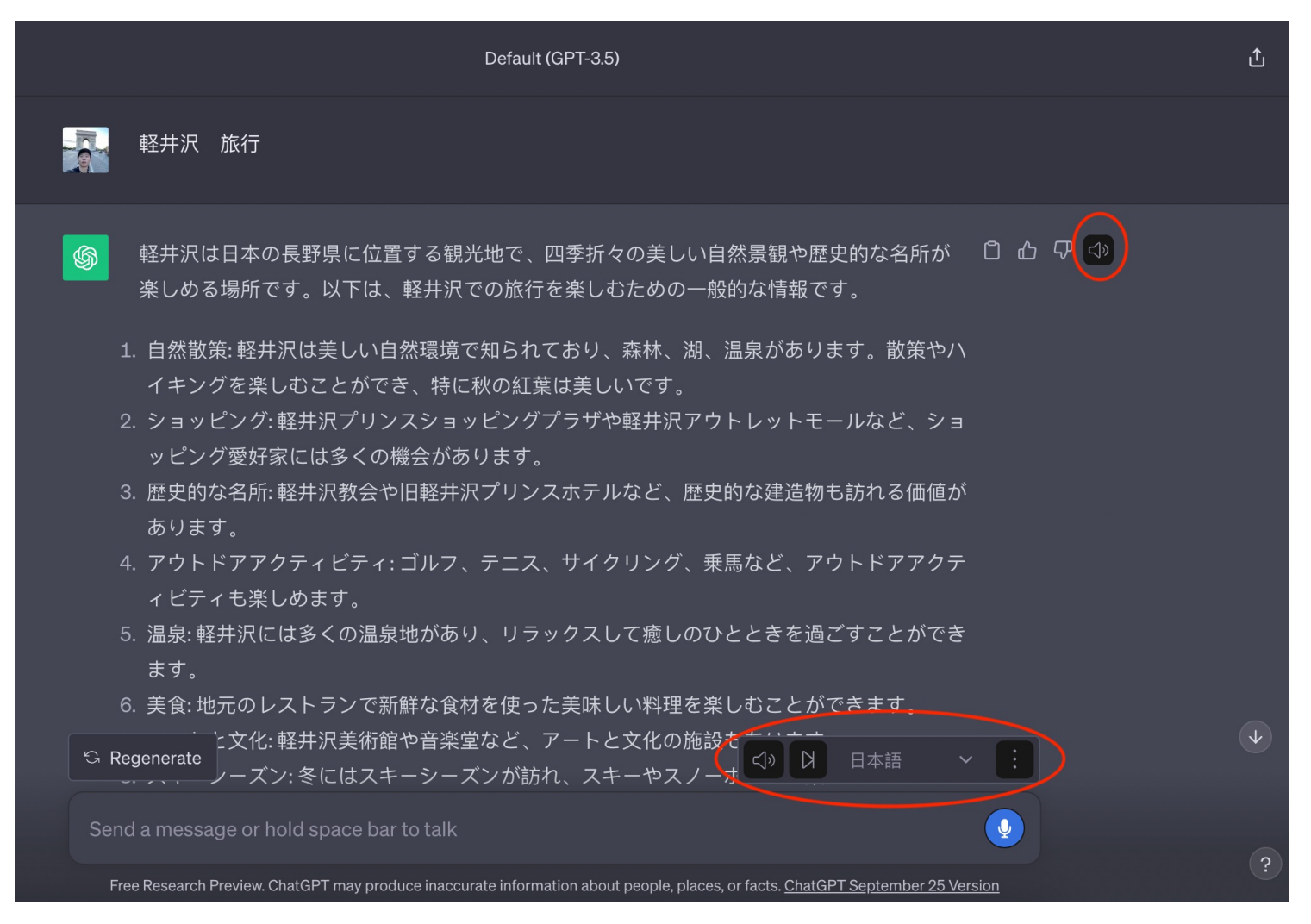

© Copyright National University of Singapore. All Rights Reserved.

### **練習しましょう1**

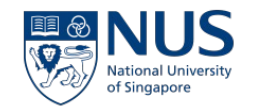

- ⾃分のチャットGPTのアカウントを作ってくだ さい。
- チャットGPTの⾳声コントロールという機能を 試してください。

チャットGPTの活用3

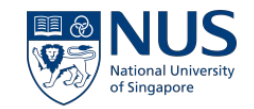

- 質問の方法やテクニック
	- 目標によると、違う質問する方法がある。
	- 違う質問の方法によると、違う答えをもらう
		- 例1:天気予報を教えて
		- 例2:十日間の気象情報を知らせて
		- 例3:西日本の十日間の気象情報を探したいです が
		- 例4:大阪の十日間の気象情報を探したいですが

チャットGPTの活用3

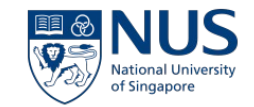

#### • 「ジョハリの窓」 (Johari Window)

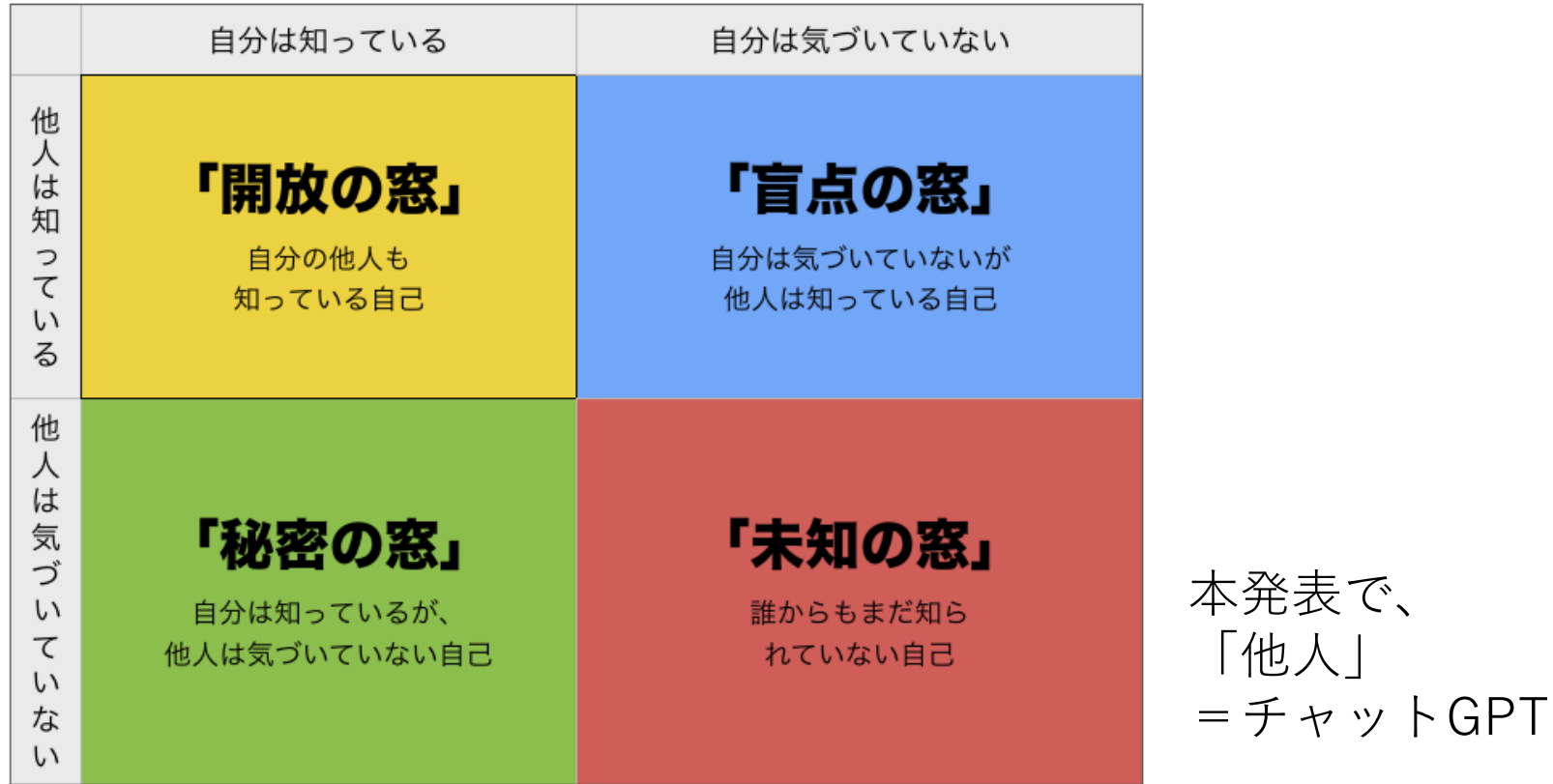

## **チャットGPTの活⽤3**

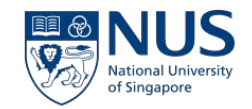

#### **開放の窓**

- 自分は知っている、チャットGPTも知っている
	- チャットGPTで、対話を通じて、専⾨知識や理解度を確認した り、知識を拡張したりすることができる
	- 例:軽井沢出身ですが、軽井沢の歴史と文化について、質問一 つずつ聞いてください。間違ったら、ただしてください。
	- 例:それ以外にも何かありますか?
	- 例:質問してくれたのは全部わかりますが、より難しいものを 質問してください。

## **チャットGPTの活⽤3**

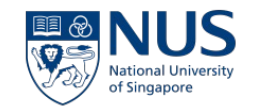

### **盲点の窓**

- 自分は知っていないが、チャットGPTは知って いる
	- 最も普遍的な状況
	- 概念は知っているが、具体的な詳細は分からない。
	- 例:初めてですが、軽井沢に三日の旅行に行きたいです。特に 温泉を体験したいです。予算は60000円ぐらいです。何か おすすめがありませんか?

## **チャットGPTの活⽤3**

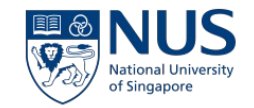

#### **秘密の窓**

- 自分は知っているが、チャットGPTは知ってい ない
	- いくつかのリアルタイムのニュースについて、現象を簡単に紹 介した後、チャットGPTに可能な原因や影響を分析してもらえ る。
	- XXX、この現象についてどう考えますか?可能な原因は何です か? どのような影響を及ぼすでしょうか?どのような行動をと るべきだと考えますか?
	- 例:チャットGPT-5.0の登場は検索エンジンの発展にどのよう な影響を与えるでしょうか?

## チャットGPTの活用3

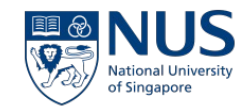

#### 秘密の窓

• 自分は知っているが、チャットGPTは知っていない

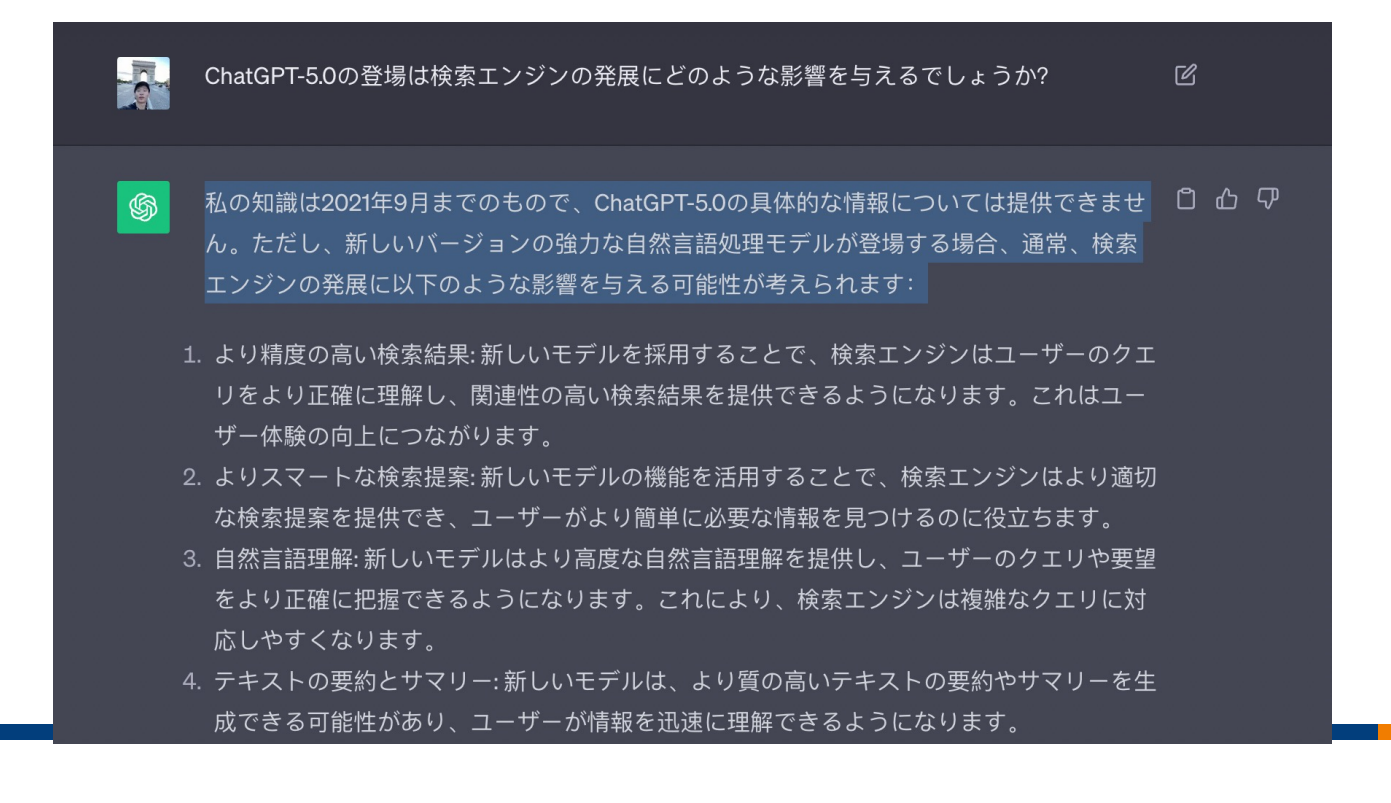

## チャットGPTの活用3

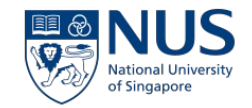

#### 未知の窓

- 自分もチャットGPTも知っていない
	- まだ起こっていないこと(仮定)については、正確な答えを知 らないが、議論を通じてお互いに刺激を受けることができる。
	- 例:将来、チャットGPTが日本の家庭教育に広く適用されば、 どのような影響が生じますか?

### 練習しましょう2

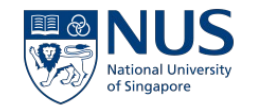

• 例えば、コロナについて研究したいですが、四 つの窓で、チャットGPTに、どうやって質問し ますか?

チャットGPTの活用4

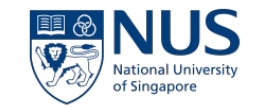

#### ダニングクルーガー効果

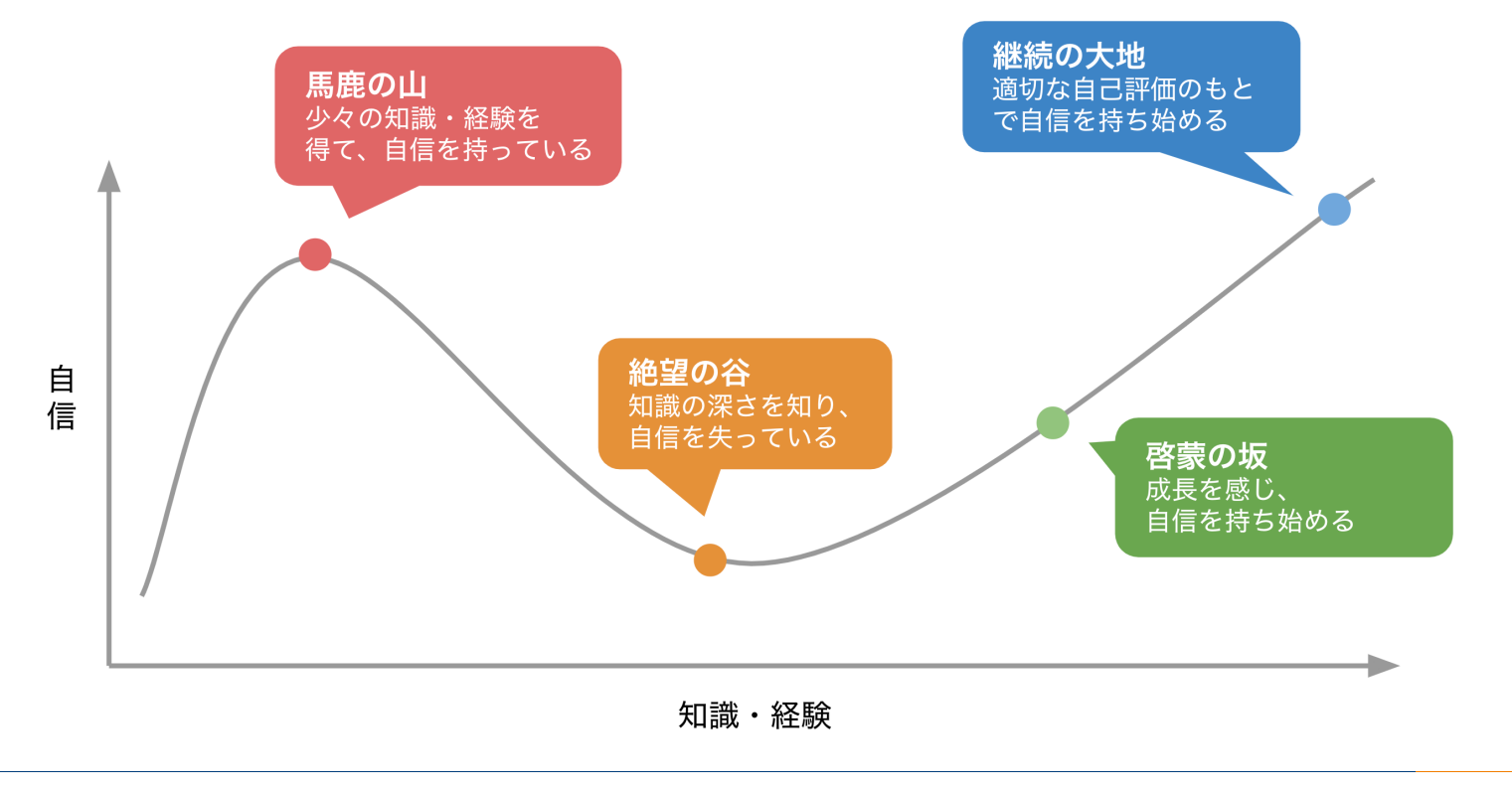

**チャットGPTの活⽤4**

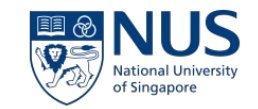

- <mark>馬鹿の山</mark>:自分が何を知らないのか知らない
- 絶望の谷:自分が何を知らないか知っている
- 継続の大地:自分が何を知っているのか知って いる

• <mark>啓蒙の坂</mark>:自分が何を知っているのか知らない

チャットGPTの活用4

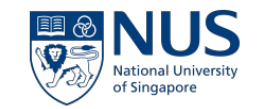

• 馬鹿の山:自分が何を知らないのか知らない

ー例:私のxxxに対する理解度をテストするため に、どのような質問をしますか?少なくとも 10個。「デモ6」

チャットGPTの活用4

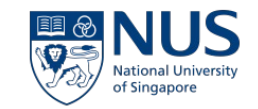

- 啓蒙の坂:自分が何を知っているのか知らない
	- 例:私はxxxに非常に精通していますが、まだ 学ぶ必要があるかどうか知りたいです。「デ モ 7 |

### **練習しましょう3**

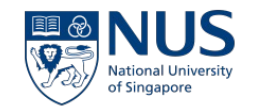

• チャットGPTにあなたの専⾨分野に関する質問 を5つ尋ねさせてください。

**チャットGPTの活⽤5**

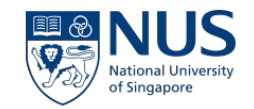

特定の仕事をやらせる

- チャットGPTに何を手伝ってもらいたいかはわ かるが、具体的な情報をどのように入力すべき かが分からない場合
	- 例:「xxxをしていただきたいのですが、どの ような情報を提供すればよろしいでしょうか ?」

**チャットGPTの活⽤5**

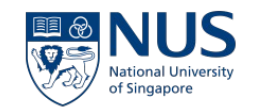

特定の仕事をやらせる

- 自分が何をしたいかはわかるが、チャットGPT が何を手伝ってくれるかが分からない場合
	- 例:「xxxをしたいですが、どのようなサポー トを提供していただけますか?」

**チャットGPTの活⽤5**

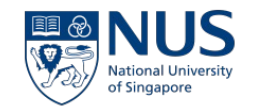

特定の仕事をやらせる

- チャットGPTに直接指⽰を出す。
	- タスクの目標、背景情報、出力要件が非常に 明確だ。
	- <mark>–学生のレポート評価「デモ8」</mark>

## チャットGPTの活用6

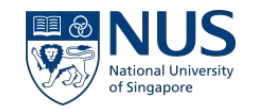

### 想像力

#### • ロールプレイング (Role Playing) -例:私は卒業したばかりですが、あなたは社 会人として、私の就職活動について相談して ください。

チャットGPTの活用6

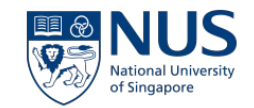

### 想像力

- シチュエーションシミュレーション (Situation Simulation)
	- -例:あなたが投資の専門家で、手元に5000万 円あったとしたら、どうやって投資しますか ?シナリオを設計し、議論委員会あるいはシ ンクタンクを形成し、交代で発言し、議論を 実施してください。 「デモ9」

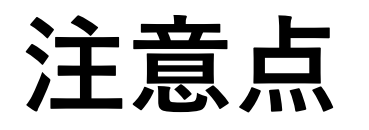

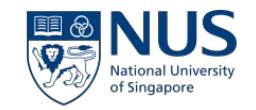

- チャットGPTに質問する前に、⾃分に質問してくだ さい。
- チャットGPTの利⽤は、情報の収集・整理を⽬的と し、⽣成物をそのまま記事等へ利⽤しないこと。
- 個人情報を含む情報を入力しないこと。
- 秘密情報を含む情報を入力しないこと。
- チャットGPTを使いながら、自分の判断力を持って 下さい!

### **まとめ**

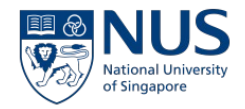

- チャットGPTの定義と特徴 - 一般的な検索エンジンとの違い
- 新規登録
- チャットGPTの活用 – 個人用データベース – チャットGPTの⾳声コントロール – どうやって質問する
	- 「ジョハリの窓」
	- 「クルーガー効果」
	- 特定の仕事をやらせる
	- ロールプレイング(Role Playing)とシチュエーショ ンシミュレーション(Situation Simulation)

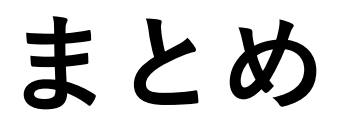

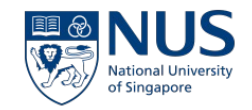

- これから、⽣活や仕事で、チャットGPTを使⽤することをお 勧めします。
- 来年から、話す会(予定) – 皆さんのチャットGPTの使⽤についての物語とかエピソー ドなど聞きたいだ。
- 記念写真
- アンケート、ご協⼒お願い致します。

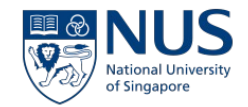

# これから、 新しい世界へ、ようこそ!

© Copyright National University of Singapore. All Rights Reserved.

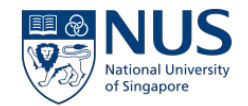

# ご清聴ありがとうございます!

© Copyright National University of Singapore. All Rights Reserved.